# государственное бюджетное профессиональное образовательное учреждение «Пермский химико-технологический техникум» (ГБПОУ «ПХТТ»)

Одобрено на заседании ПЦК

**УТВЕРЖДАЮ** Заместитель директора

общеобразовательных дисциплин

## РАБОЧАЯ ПРОГРАММА

# УЧЕБНОЙ ДИСЦИПЛИНЫ

## УДВ 06. ИНФОРМАТИКА

22.02.06 Сварочное производство

Финку - О.В. Князева

Протокол № 1 от 30 августа 2019 г<br>Председатель ПЦК <u>«</u>

Рабочая программа учебной дисциплины разработана в соответствии с ФГОС среднего общего образования, утвержденным приказом Министерства образования и науки Российской Федерации от 17 мая 2012 г. №413, примерной программой общеобразовательной учебной дисциплины «Информатика» для профессиональных образовательных организаций, Письмом Министерства образования и науки РФ от 24 ноября 2011 г. №МД-1552/03 «Об оснащении общеобразовательных учреждений учебным и учебно-лабораторным оборудованием», «Рекомендациями по организации получения среднего общего образования в пределах освоения образовательных программ среднего профессионального образования на базе основного общего образования с учетом требований федеральных государственных образовательных стандартов и получаемой профессии или специальности среднего профессионального образования» (Письмо Минобрнауки России от 17.03.2015 N 06-259), письмом Минобрнауки России от 20.02.2017 N 06-156 "О методических рекомендациях" (вместе с "Методическими рекомендациями по реализации федеральных государственных образовательных стандартов среднего профессионального образования по 50 наиболее востребованным и перспективным профессиям и специальностям"), учебного плана по профессиям среднего профессионального образования (далее - СПО) **по специальности 22.02.06 «Сварочное производство» (технологический профиль)**

Организация-разработчик: государственное бюджетное профессиональное образовательное учреждение «Пермский химико-технологический техникум» (ГБПОУ «ПХТТ»**)**

Разработчики: Ярусова Т.В. преподаватель физики

# **СОДЕРЖАНИЕ**

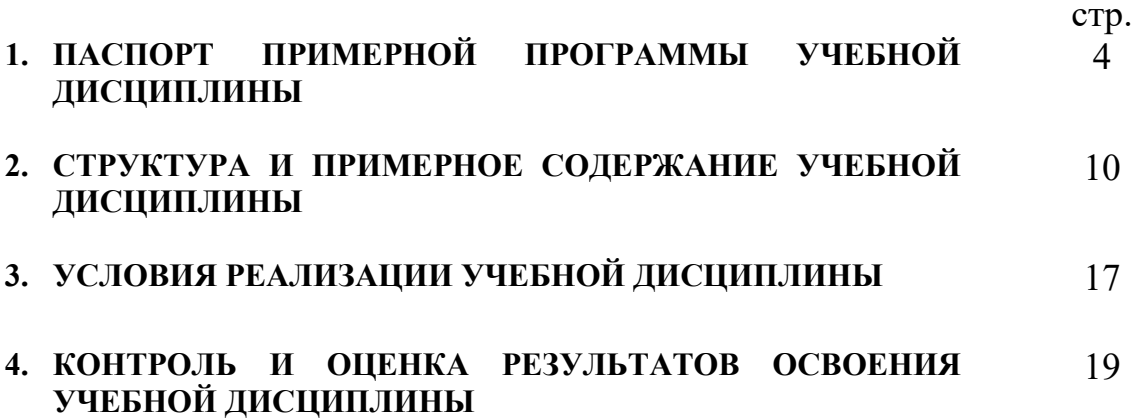

# **1. ПАСПОРТ РАБОЧЕЙ ПРОГРАММЫ УЧЕБНОЙ ДИСЦИПЛИНЫ «ИНФОРМАТИКА»**

#### **1.1. Область применения рабочей программы**

Рабочая программа общеобразовательной учебной дисциплины «Информатика» является частью программы подготовки специалистов среднего звена (ППССЗ) на базе основного общего образования с получением среднего общего образования по специальности **22.02.06 «Сварочное производство» (технологический профиль)** 

## **1.2. Место учебной дисциплины в структуре основной профессиональной образовательной программы:**

Рабочая программа дисциплины «Информатика» относится к профильным дисциплинам общеобразовательной подготовки технологического профиля и имеет код ОУД.06 в соответствии с учебным планом по специальности **22.02.06 «Сварочное производство»**

# **1.3. Цели и задачи учебной дисциплины – требования к результатам освоения учебной дисциплины:**

Цели дисциплины:

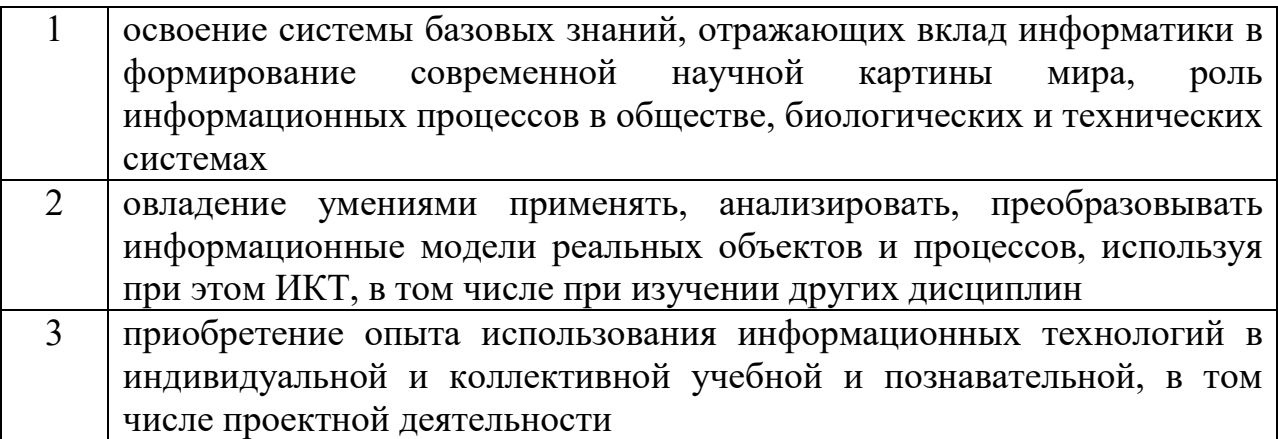

Освоение содержания учебной дисциплины «Информатика» обеспечивает достижение студентами следующих *результатов:*

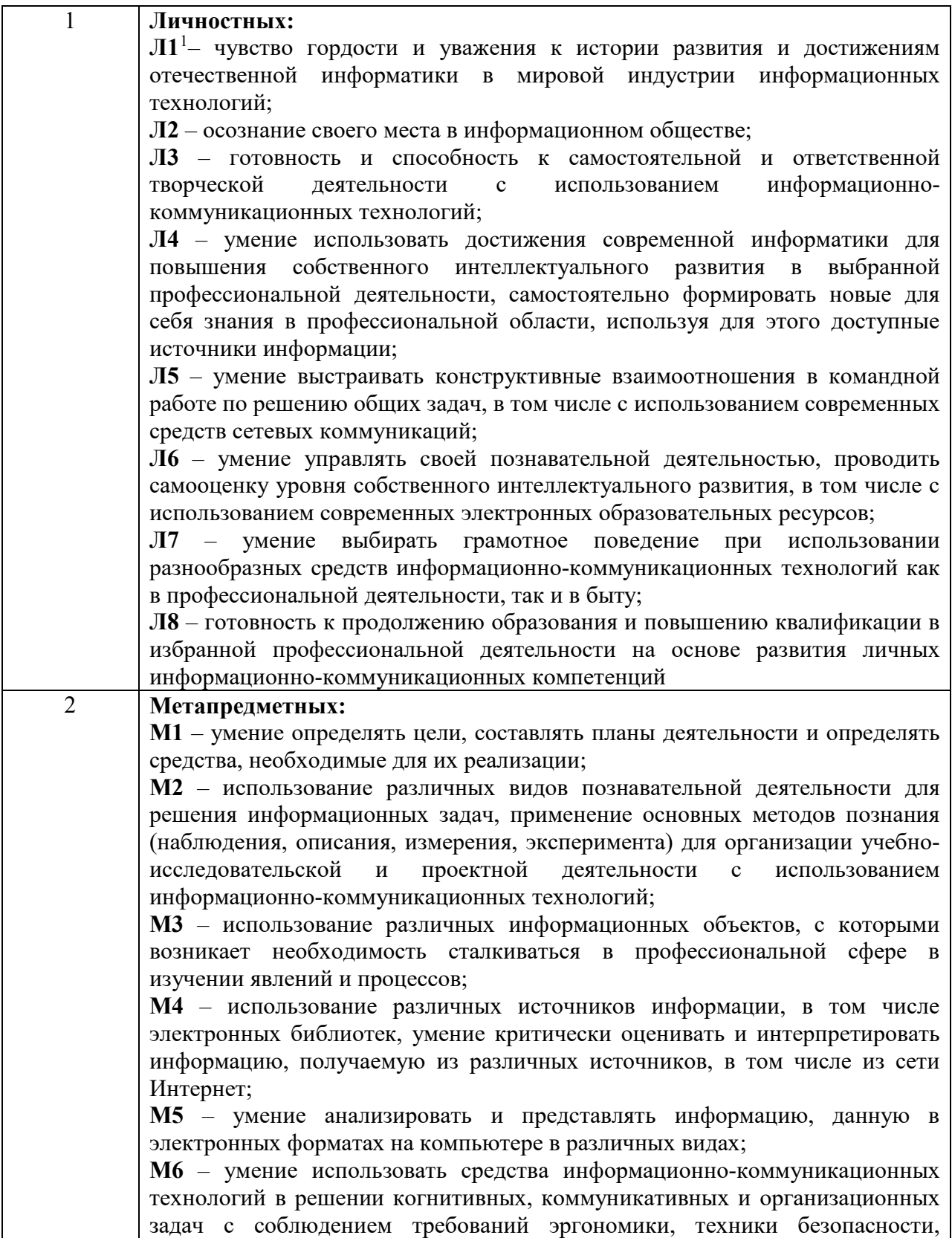

<span id="page-4-0"></span> $1$  Образовательным результатам присвоен код, содержащий номер дисциплины согласно учебному плану (ОДП.03) и нумерацию по порядку согласно приведенному перечню (личностные – от Л1 до Л8, метапредметные – от М1 до М7, предметные – от П1 до П11).

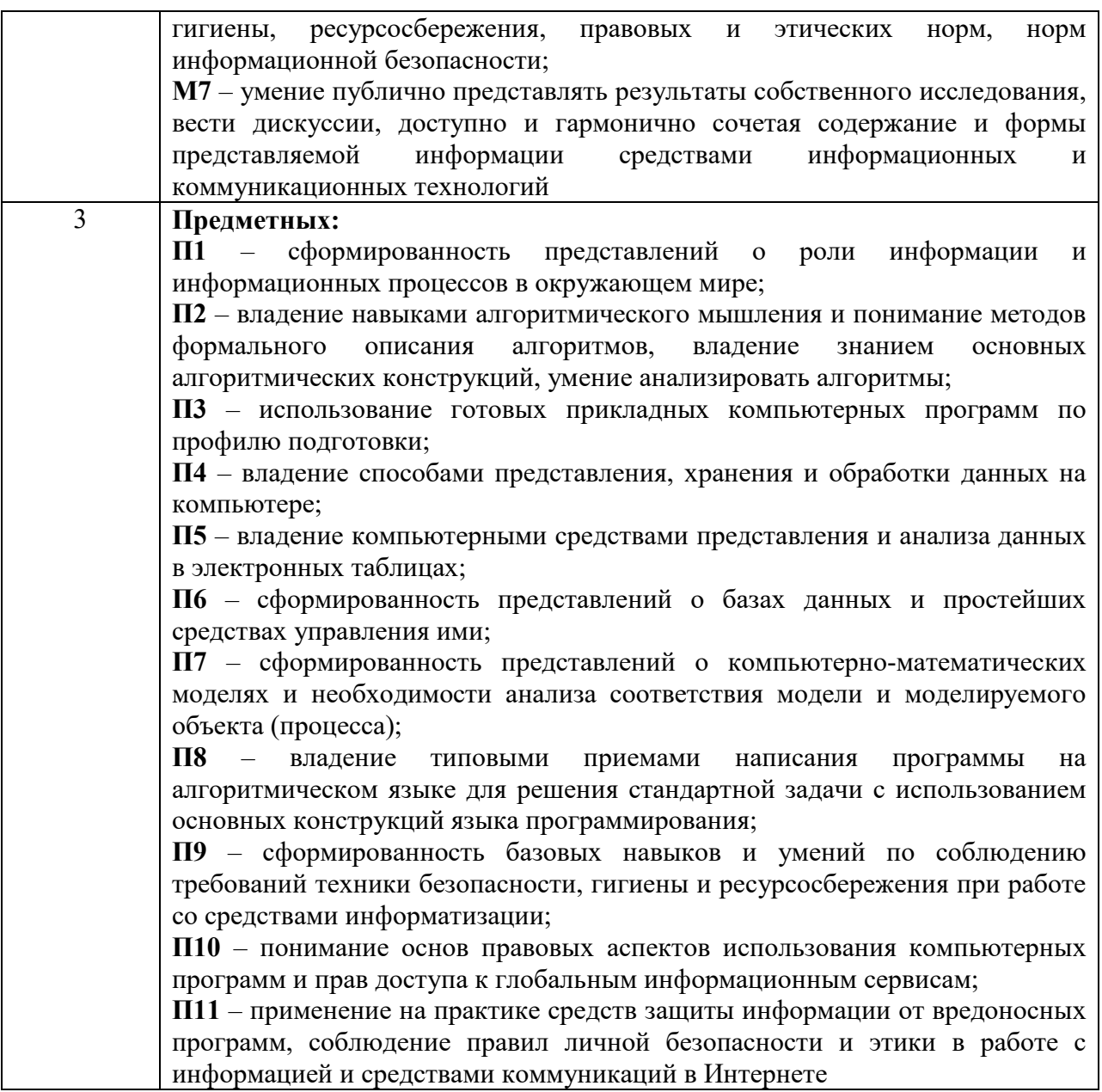

| Содержание<br>обучения                                              | Код УД <sup>2</sup> | Характеристика основных видов учебной                                |
|---------------------------------------------------------------------|---------------------|----------------------------------------------------------------------|
|                                                                     |                     | деятельности студентов                                               |
|                                                                     |                     | (на уровне учебных действий)                                         |
| <b>ВВЕДЕНИЕ</b>                                                     |                     |                                                                      |
|                                                                     | УД 1.               | Поиск<br>сходства и<br>различия<br>протекания                        |
|                                                                     |                     | информационных<br>процессов<br>человека,<br>y                        |
|                                                                     |                     | биологических, технических и социальных системах                     |
|                                                                     | УД 2.               | Классификация информационных<br>процессов<br>ПО                      |
|                                                                     |                     | принятому основанию                                                  |
|                                                                     | УД 3.               | Выделение основных информационных процессов в                        |
|                                                                     |                     | реальных системах                                                    |
| 1. ИНФОРМАЦИОННАЯ ДЕЯТЕЛЬНОСТЬ ЧЕЛОВЕКА                             |                     |                                                                      |
| 1.1. Понятие<br>информационного<br>общества.                        | УД4.                | Классификация<br>информационных<br>процессов<br>ПО                   |
|                                                                     |                     | принятому основанию                                                  |
|                                                                     | УД 5.               | Владение системой базовых знаний, отражающих                         |
|                                                                     |                     | вклад информатики в формирование современной                         |
|                                                                     |                     | научной картины мира                                                 |
| 1.2. Профессиональная<br>информационная<br>деятельность<br>человека | УД 6.               | Исследование с помощью информационных моделей                        |
|                                                                     |                     | структуры и поведения объекта в соответствии с                       |
|                                                                     |                     | поставленной задачей                                                 |
|                                                                     | УД 7.               | Выявление проблем жизнедеятельности человека в                       |
|                                                                     |                     | условиях информационной цивилизации и оценка                         |
|                                                                     |                     | предлагаемых путей их разрешения                                     |
|                                                                     | УД 8.               | Использование ссылок и цитирования источников                        |
|                                                                     |                     | информации                                                           |
|                                                                     | УД 9.               | Знание<br>базовых<br>принципов<br>организации<br>и                   |
|                                                                     |                     | функционирования компьютерных сетей                                  |
| 1.3. Правовые основы<br>информационной<br>деятельности              | УД 10.              | Владение нормами информационной этики и права                        |
|                                                                     | УД 11.              | обеспечения<br>Соблюдение<br>принципов                               |
|                                                                     |                     | информационной безопасности, способов и средств                      |
|                                                                     |                     | обеспечения надежного функционирования средств                       |
|                                                                     |                     | ИКТ                                                                  |
| 2. ИНФОРМАЦИЯ И ИНФОРМАЦИОННЫЕ ПРОЦЕССЫ                             |                     |                                                                      |
| 2.1. Представление и<br>обработка<br>информации                     | УД 12.              | информации<br>позиций<br>Оценка<br>$\mathbf c$<br>свойств<br>ee      |
|                                                                     |                     | объективности,<br>(достоверности,<br>полноты,                        |
|                                                                     |                     | актуальности и т.п.)                                                 |
|                                                                     | УД 13.              | Знание<br>дискретной<br>$\phi$ opme<br>$\mathbf{o}$<br>представления |
|                                                                     |                     | информации                                                           |
|                                                                     | УД 14.              | Знание способов кодирования и декодирования                          |
|                                                                     |                     | информации                                                           |
|                                                                     | УД 15.              | Представление о роли информации и связанных с ней                    |
|                                                                     |                     | процессов в окружающем мире                                          |
|                                                                     | УД 16.              | Владение компьютерными средствами представления                      |
|                                                                     |                     | и анализа данных                                                     |
|                                                                     | УД 17.              | Умение<br>представление<br>отличать<br>информации<br>$\mathbf{B}$    |
|                                                                     |                     | различных системах счисления                                         |
|                                                                     | УД 18.              | Знание математических объектов информатики                           |
|                                                                     | УД 19.              | Представление<br>объектах<br>$\mathbf{o}$<br>математических          |
|                                                                     |                     | информатики, в том числе о логических формулах                       |

<span id="page-6-0"></span> <sup>2</sup> Учебным действиям присвоен код: нумерация по порядку, согласно приведенному перечню (от УД 1 до УД 58).

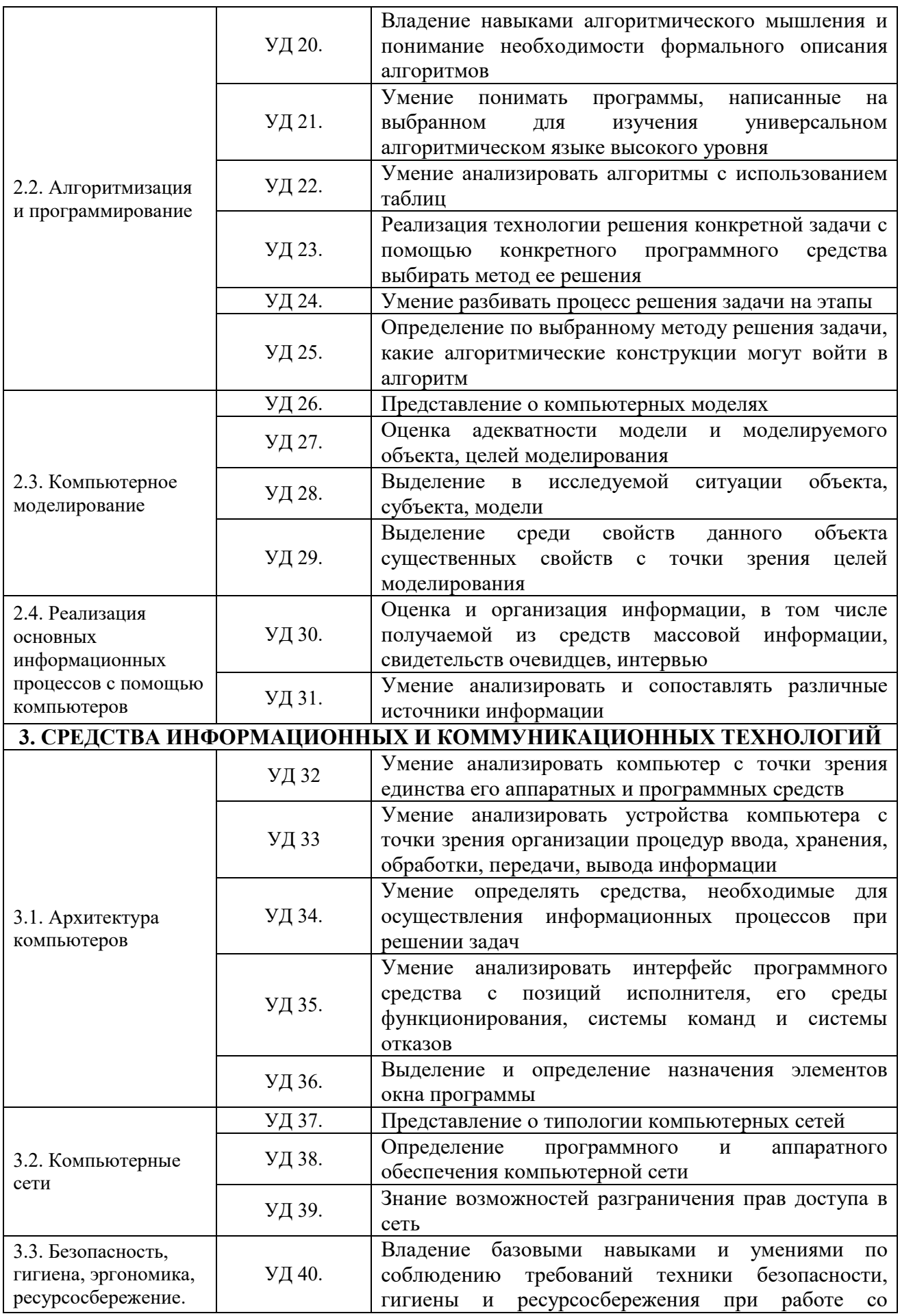

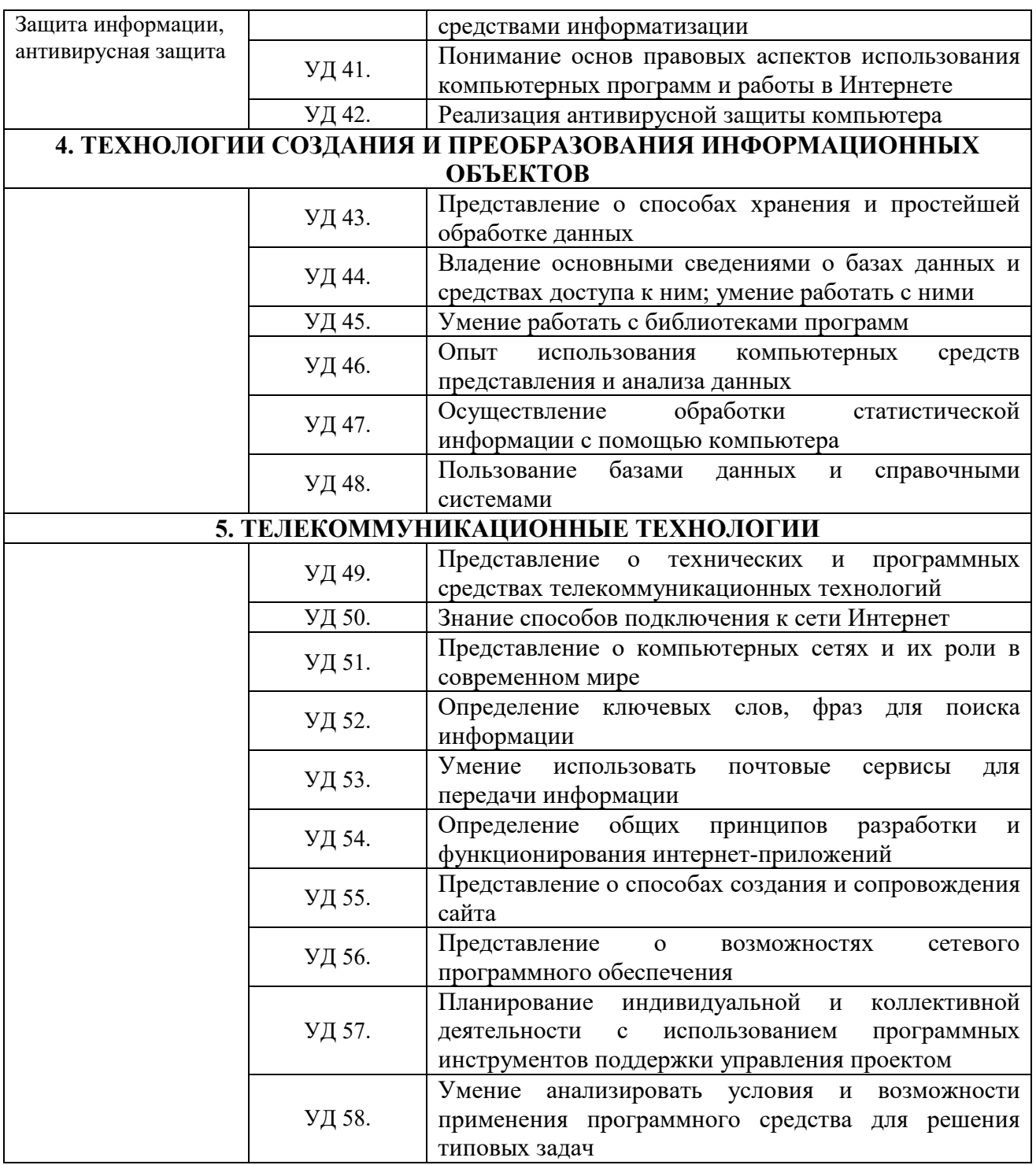

## **1.4. Рекомендуемое количество часов на освоение примерной программы учебной дисциплины:**

максимальной учебной нагрузки обучающегося **118** часов, в том числе: обязательной аудиторной учебной нагрузки обучающегося **118** часов самостоятельная работа 59 часов.

# **2. СТРУКТУРА И ПРИМЕРНОЕ СОДЕРЖАНИЕ УЧЕБНОЙ ДИСЦИПЛИНЫ**

### **2.1. Объем учебной дисциплины и виды учебной работы**

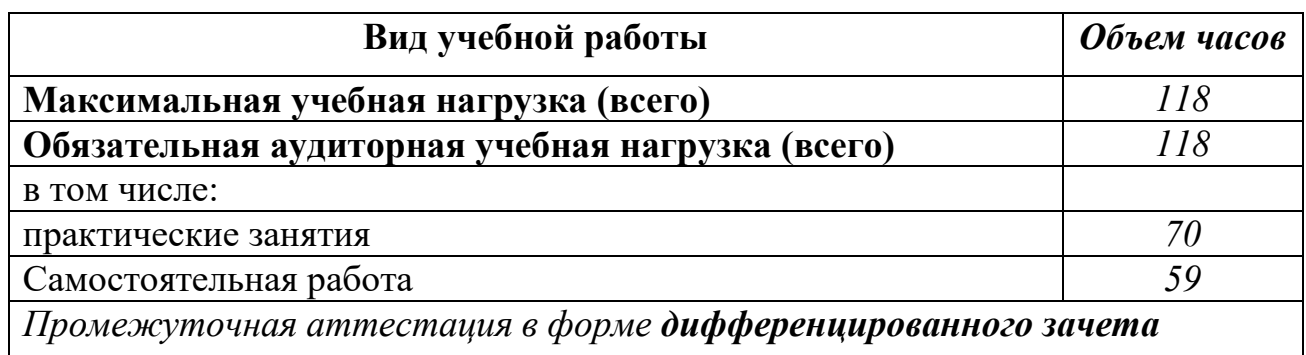

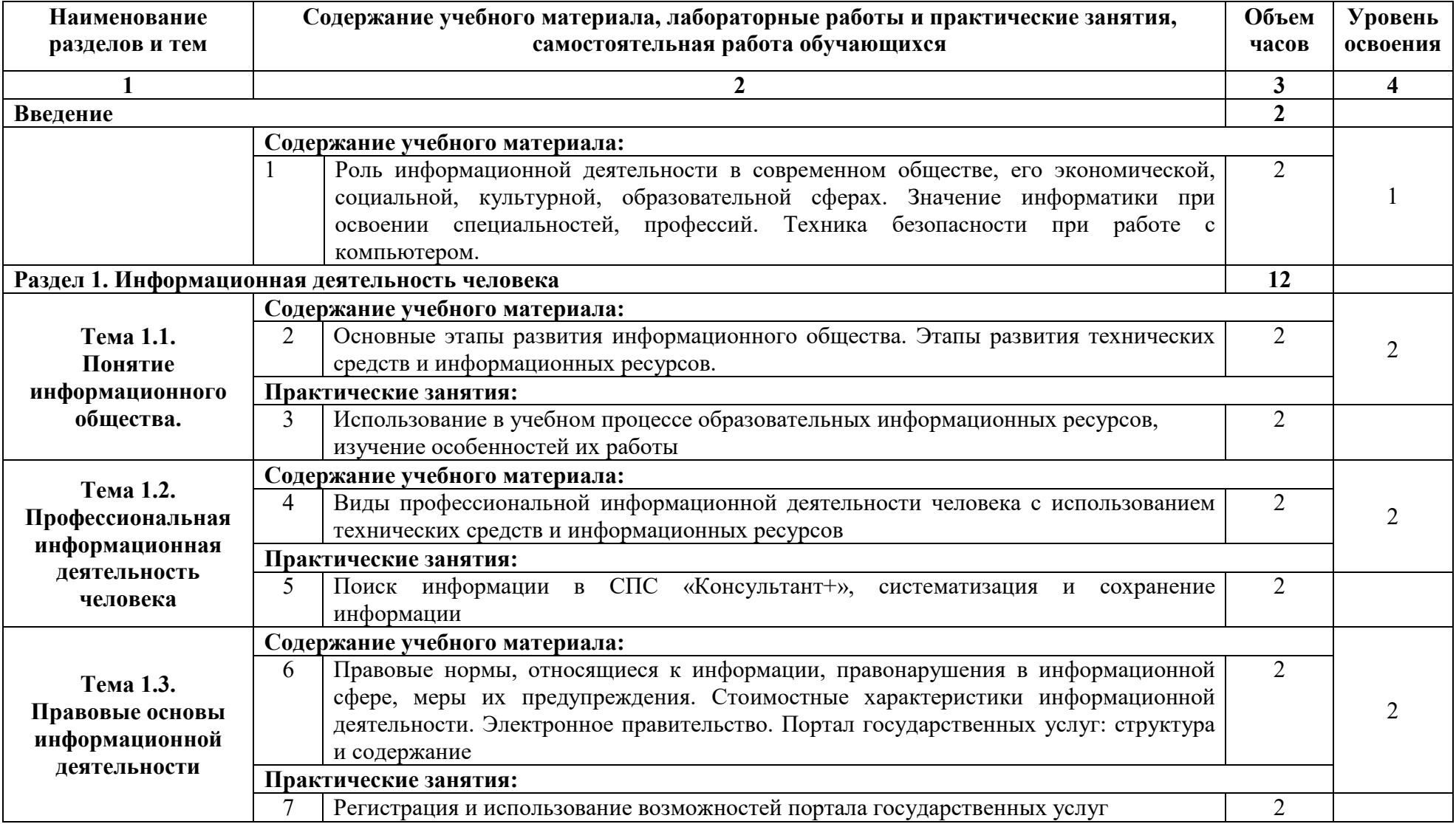

# **2.2. Тематический план и содержание учебной дисциплины «Информатика»**

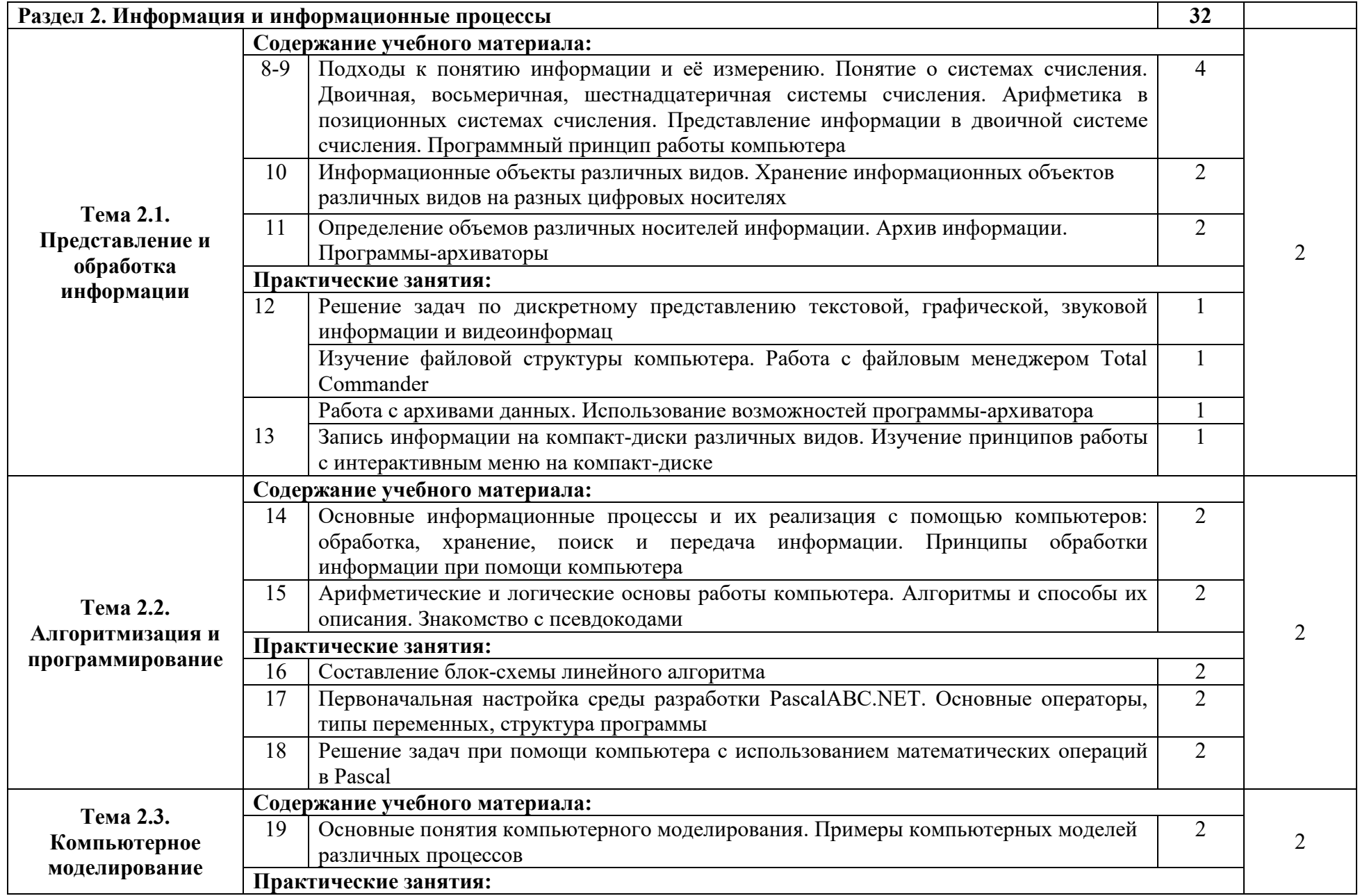

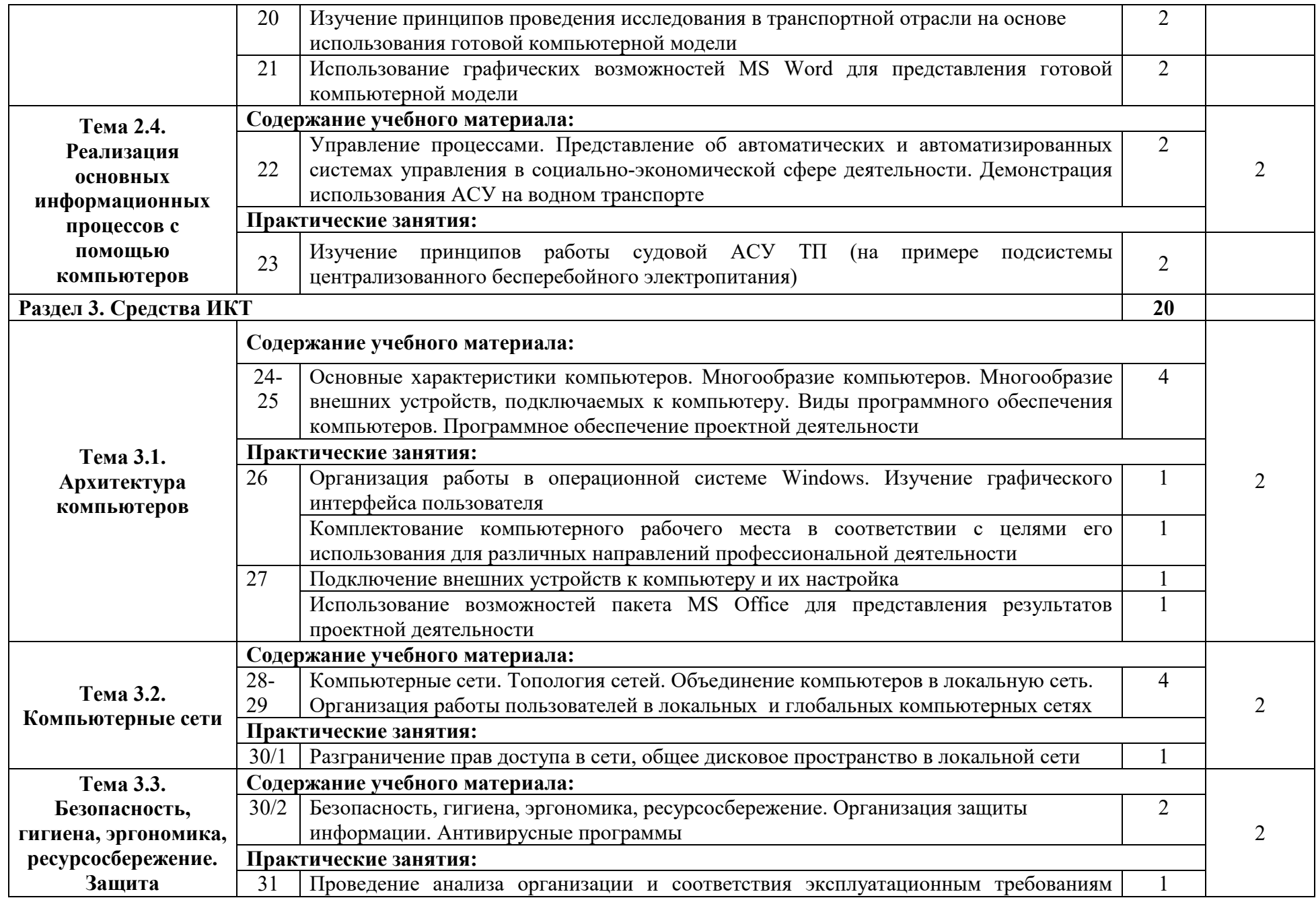

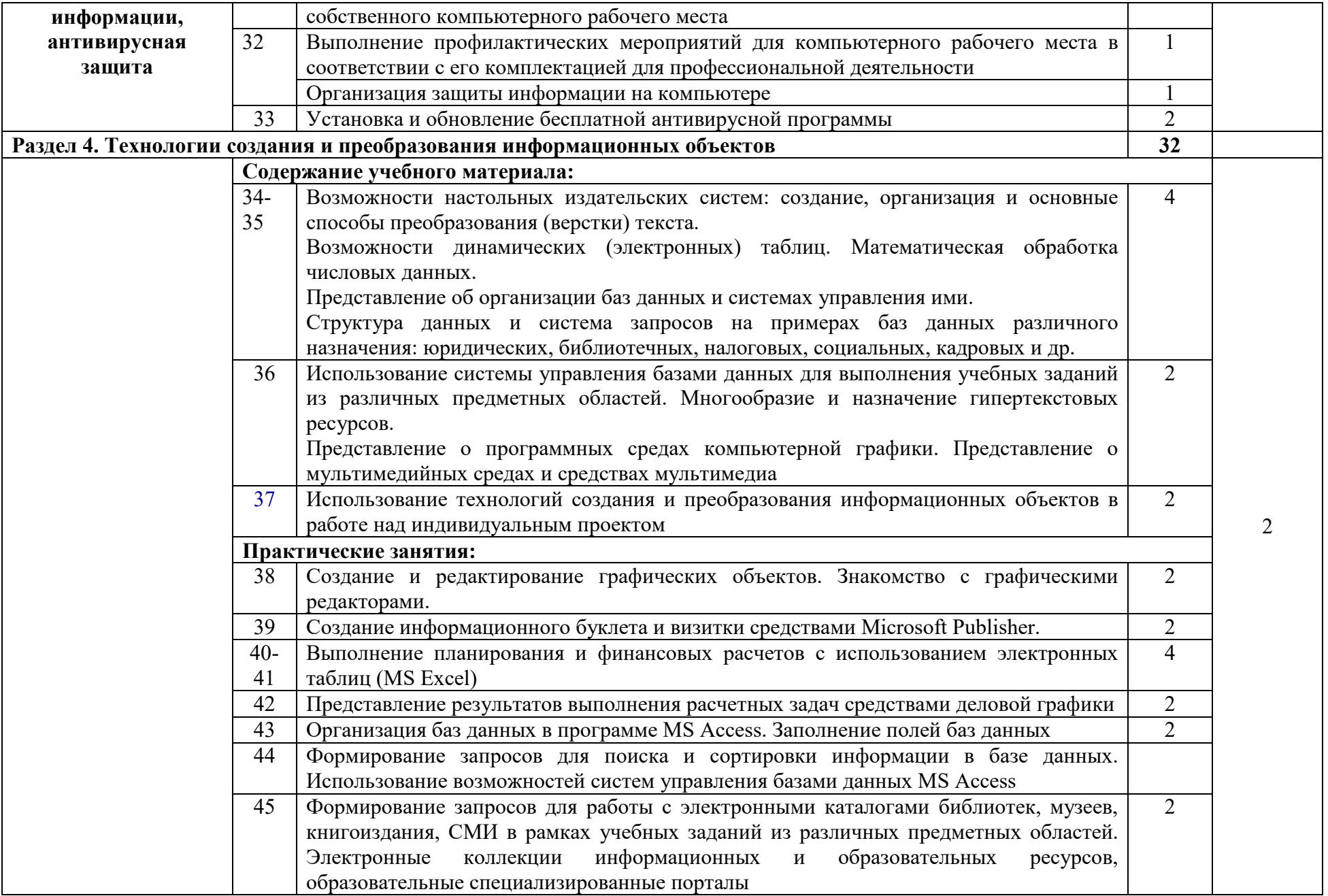

14

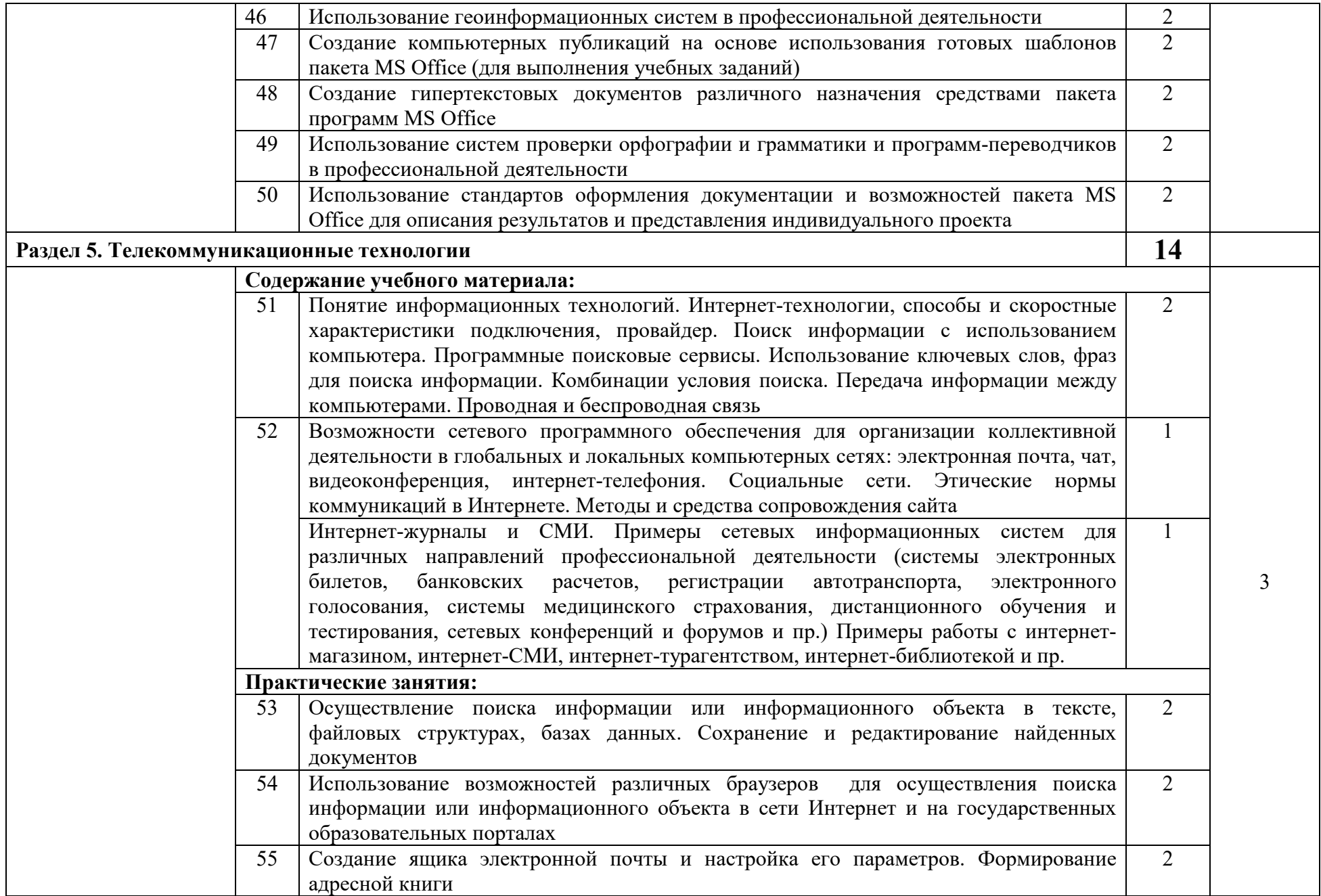

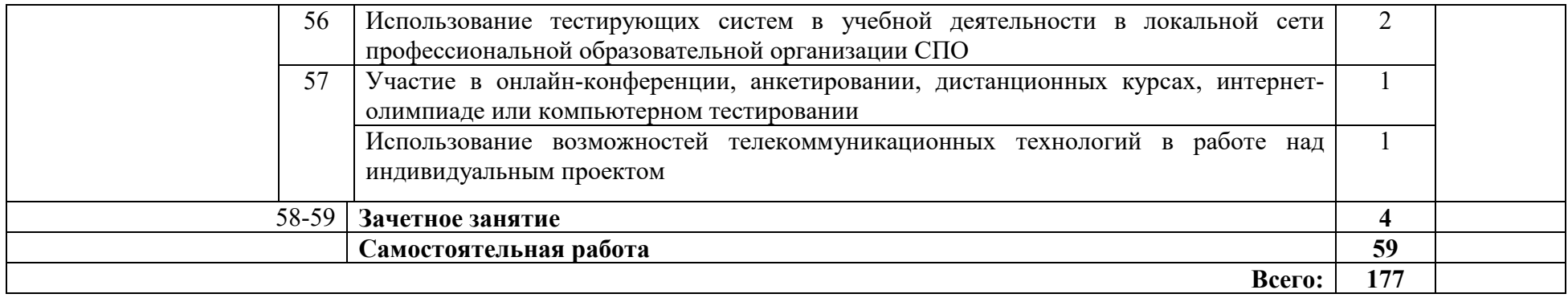

## **2.3. Примерный перечень тем индивидуальных проектов**

- 1. Методы обработки и передачи информации.
- 2. Назначение, особенности, перспективы развития шифрования информации.
- 3. Организация данных.
- 4. Компьютер внутри нас.
- 5. Мир без Интернета.
- 6. Россия и Интернет.
- 7. Информационное общество: преимущества и недостатки.
- 8. Лучшие информационные ресурсы мира.
- 9. Мировые информационные войны.
- 10. Киберпреступность и борьба с ней.
- 11. Проблема защиты интеллектуальной собственности в Интернете.
- 12. Internet v. 1.2: советы по модернизации в интернете.
- 13. Искусственный интеллект и ЭВМ.
- 14. Операционная система. Принципы и задачи.
- 15. Компьютеризация 21 века. Перспективы.
- 16. Клавиатура. История развития.
- 17. История Операционных Систем для персонального компьютера.
- 18. Техника безопасности при работе в кабинете информатики 30 лет назад и сейчас.
- 19. USB1.1, USB 2.0. Перспективы.
- 20. Random Access Memory: особенности и перспективы.
- 21. Принтеры, их разнообразие, назначение и перспективы развития.
- 22. Шифрование с использованием закрытого ключа.
- 23. BlueRay противDVD.
- 24. Central Processor Unit: эволюция размеров и возможностей.
- 25. Компиляторы и интерпретаторы: многообразие выбора.
- 26. Мертвые языки программирования их значение в развитии компьютерных технологий.
- 27. Ученые, изменившие мир и сознание.
- 28. Социальные сети: свобода или ловушка.
- 29. Интернет-мошенничество и борьба с ним.
- 30. Компьютерные профессии: что бы я выбрал.
- 31. Компьютерные вирусы и борьба с ними.
- 32. Организация личного информационного пространства.
- 33. Старинные и современные носители информации: эволюция и перспективы.
- 34. История компьютерной мыши.
- 35. Электронная и обычная книга: проблема выбора.
- 36. Формы представления числовых данных.
- 37. Особенности составления интерактивного кроссворда.
- 38. Анимированная физминутка возможности, преимущества, недостатки.
- 39. Облачное хранение данных.
- 40. Google-сервисы: история, эволюция, перспективы.
- 41. Изготовление модели робота.
- 42. Умный дом: возможности, преимущества, недостатки.
- 43. Исследование проблемы «Безопасность работы в сети Интернет».
- 44. Исследование проблемы «Интернет плюсы и минусы».
- 45. Исследование проблемы «Компьютерная зависимость».
- 46. Информационные технологии на транспорте.
- 47. Создание интерактивного учебного пособия «Графический редактор Gimp» (или любого другого по желанию).
- 48. Методы решения систем линейных уравнений в приложении Microsoft Excel.
- 49. Приближенные методы решения уравнений в приложении Microsoft Excel.
- 50. Программирование решения уравнений.
- 51. Исследование методов решения уравнений в программировании (на компьютере).
- 52. Применение программирования в организации перевозок (по выбору: речных и морских, железнодорожных, автомобильных, авиаперевозок).
- 53. Разработка электронных тестов по интересующей тематике (например: «Использование электронных тестов на занятиях по математике»).
- 54. Программирование обучающих программ по интересующим темам (например: обучающая программа по математике «Скорость движения»: обучающая программа «Построение графика квадратичной функции», обучающе-контролирующая программа "Системы счисления" и т.д. по различным дисциплинам).

# **3. УСЛОВИЯ РЕАЛИЗАЦИИ УЧЕБНОЙ ДИСЦИПЛИНЫ**

#### **3.1. Требования к минимальному материально-техническому обеспечению**

Реализация учебной дисциплины требует наличия учебного кабинета информатики.

Оборудование учебного кабинета:

- 1. многофункциональный комплекс преподавателя;
- 2. технические средства обучения (средства ИКТ): компьютеры (рабочие станции с CD ROM (DVD ROM); рабочее место педагога с модемом, одноранговая локальная сеть кабинета, Интернет со скоростью информационного обмена 100 Мбит/с);
- 3. периферийное оборудование и оргтехника (принтер на рабочем месте педагога, сканер на рабочем месте педагога, копировальный аппарат, гарнитура, веб-камера, цифровой фотоаппарат, проектор и экран), вспомогательное оборудование;
- 4. компьютеры на рабочих местах с системным программным обеспечением, системами программирования и прикладным программным обеспечением по каждой теме программы учебной дисциплины;
- 5. расходные материалы: бумага, картриджи для принтера и копировального аппарата, диск для записи (CD-R или CD-RW);
- 6. учебно-практическое и учебно-лабораторное оборудование;
- 7. модели: «Устройство персонального компьютера», «Преобразование информации в компьютере», «Информационные сети и передача информации», «Модели основных устройств ИКТ»;
- 8. наглядные пособия: «Организация рабочего места и техника безопасности», «Архитектура компьютера», «Архитектура компьютерных сетей», «Виды профессиональной информационной деятельности человека и используемые инструменты (технические средства и информационные ресурсы)», «Раскладка клавиатуры, используемая при клавиатурном письме», «История информатики»;
- 9. схемы: «Моделирование, формализация, алгоритмизация», «Основные этапы разработки программ», «Системы счисления», «Логические операции», «Блок-схемы», «Алгоритмические конструкции», «Структуры баз данных», «Структуры веб-ресурсов»,
- 10.портреты выдающихся ученых в области информатики и информационных технологии;
- 11.печатные и экранно-звуковые средства обучения;
- 12.комплект технической документации, в том числе паспорта на средства обучения, инструкции по их использованию и технике безопасности;
- 13.библиотечный фонд;

14. учебно-методический комплекс по дисциплине «Информатика», в том числе:

- a) календарно-тематический план;
- b) «Методические указания по выполнению лабораторных работ»;
- c) «Методические рекомендации по выполнению самостоятельной работы»;
- d) «Методические рекомендации по выполнению индивидуального проекта»;
- e) оценочные средства для проведения текущего контроля знаний студентов и промежуточной аттестации.
- 15. Программное обеспечение на рабочих местах и компьютере преподавателя:

а) операционная система Windows (версий: Windows XP, Windows Vista, Windows 7, Windows 8.1 или Windows 10);

б) офисный пакет MS Office (версий 2003, 2007, 2010, 2013 или 2016, включая MS Access и MS Publisher);

в) учебная база данных «Борей»;

 г)браузеры (Internet Explorer, Mozilla Firefox, Google Chrome, Opera);

д)Pascal ABC.NET.

#### **3.2. Информационное обеспечение обучения**

#### **Перечень рекомендуемых учебных изданий, Интернет-ресурсов, дополнительной литературы**

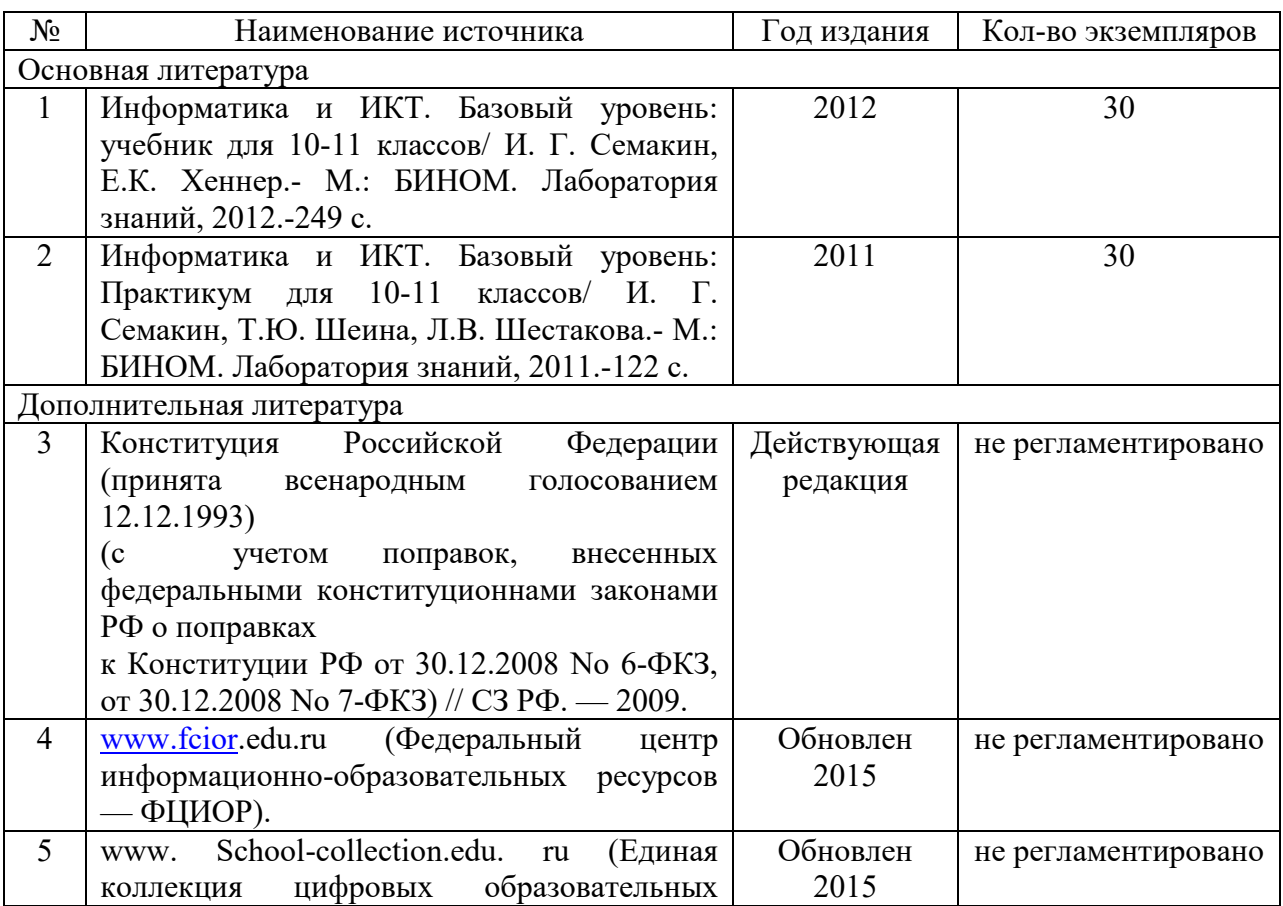

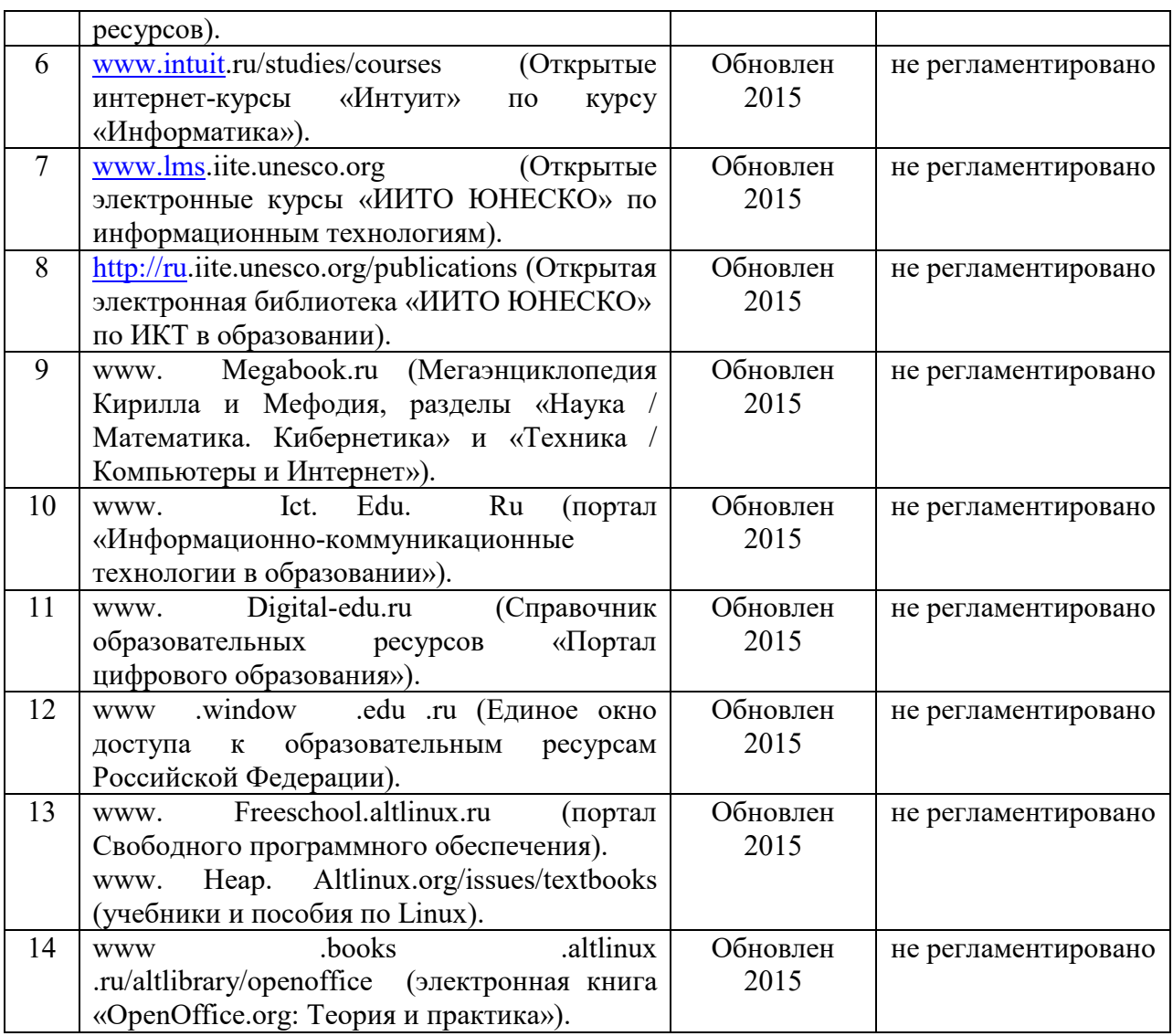

# **5. КОНТРОЛЬ И ОЦЕНКА РЕЗУЛЬТАТОВ ОСВОЕНИЯ УЧЕБНОЙ ДИСЦИПЛИНЫ**

**Контроль и оценка** результатов освоения учебной дисциплины осуществляется преподавателем в процессе проведения практических занятий, тестирования, а также выполнения обучающимися самостоятельной работы, индивидуальных проектов, экзамена.

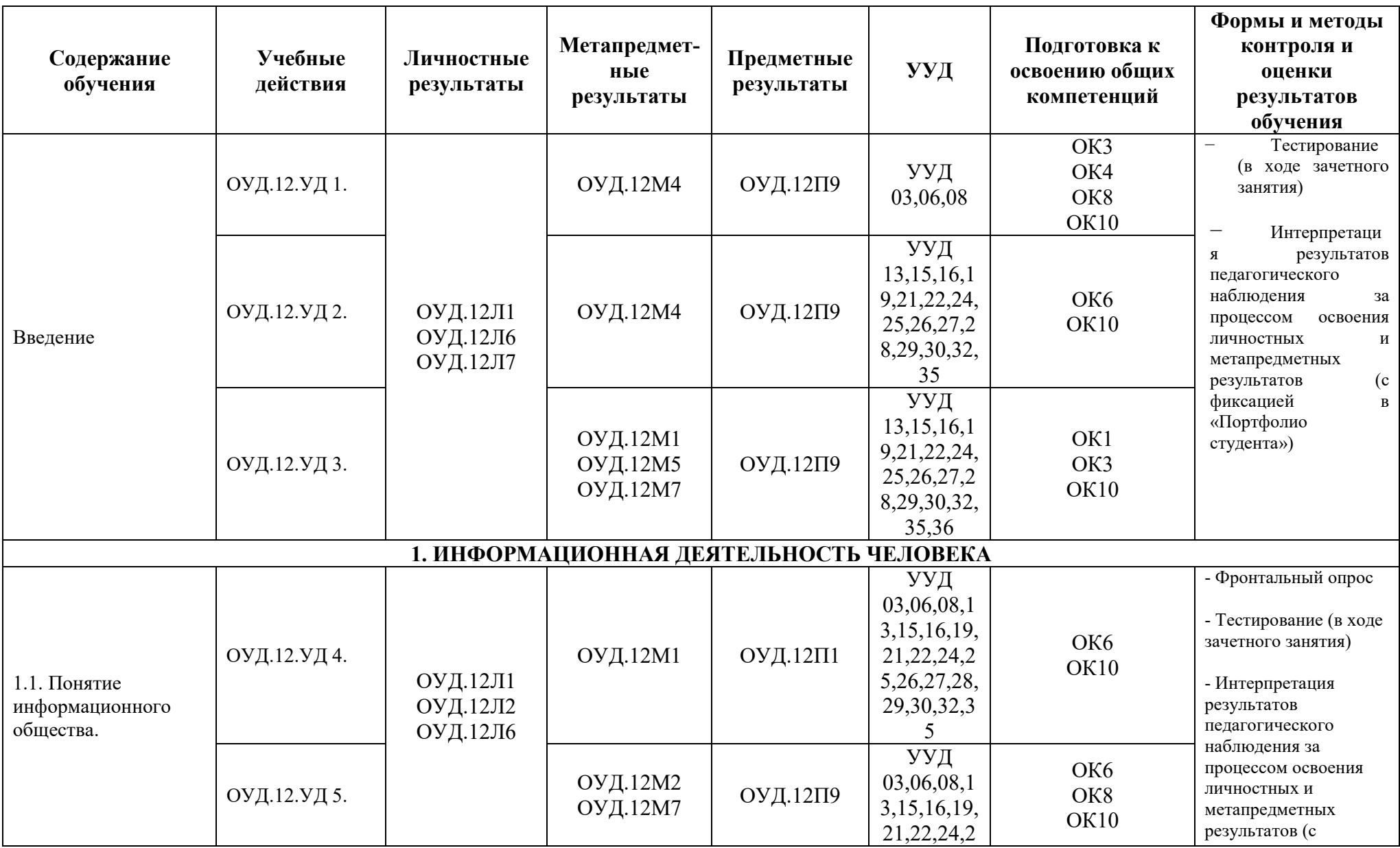

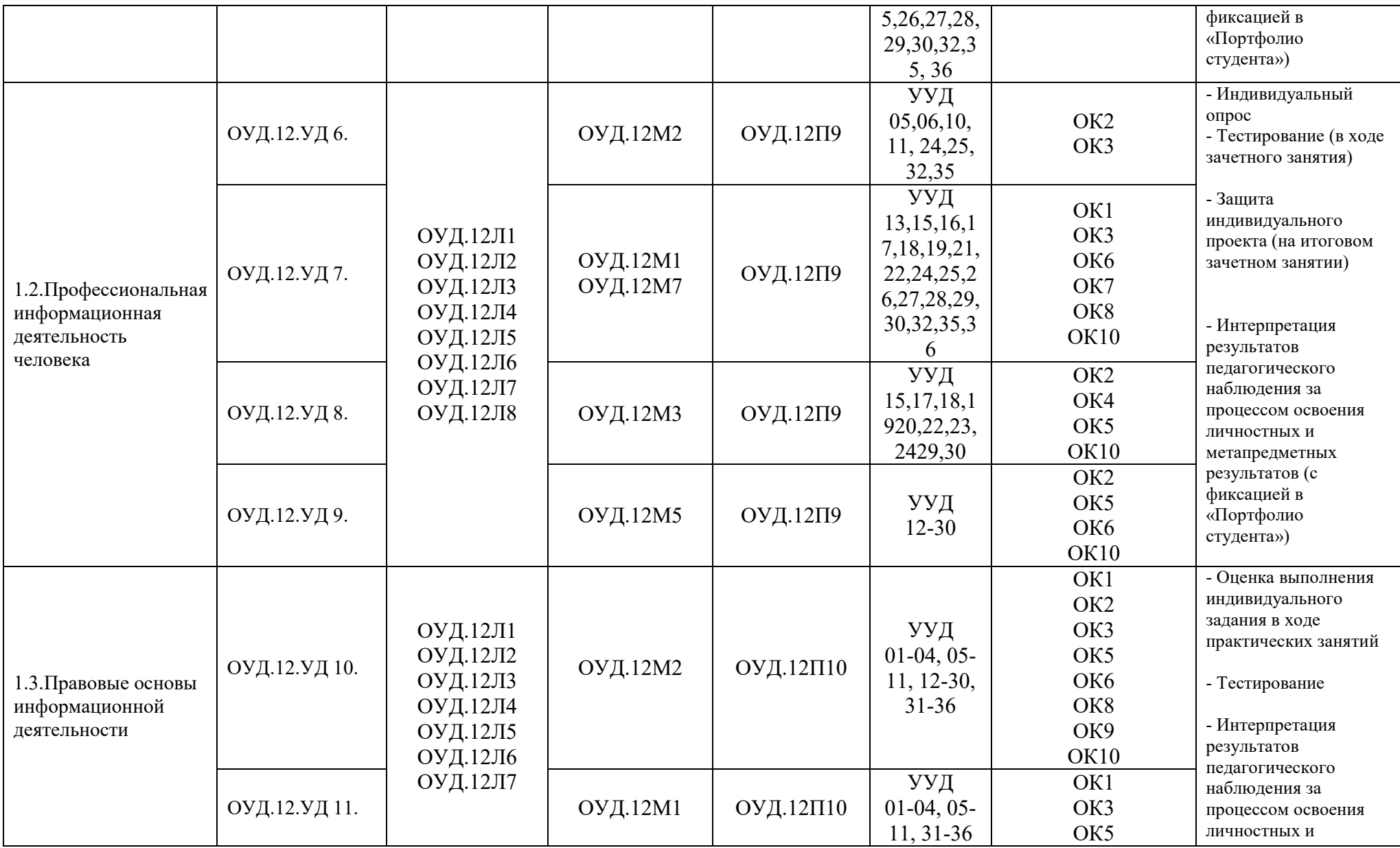

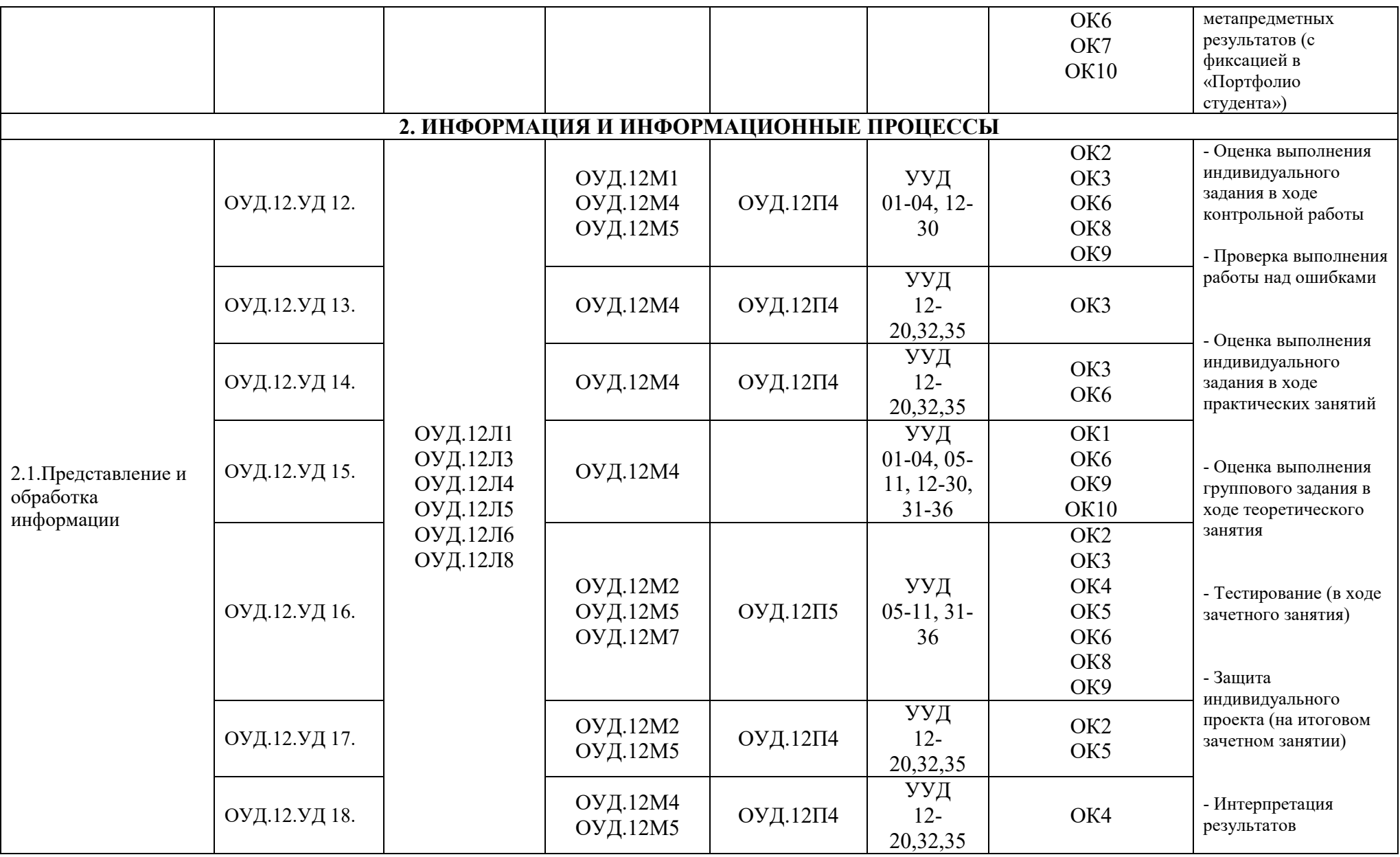

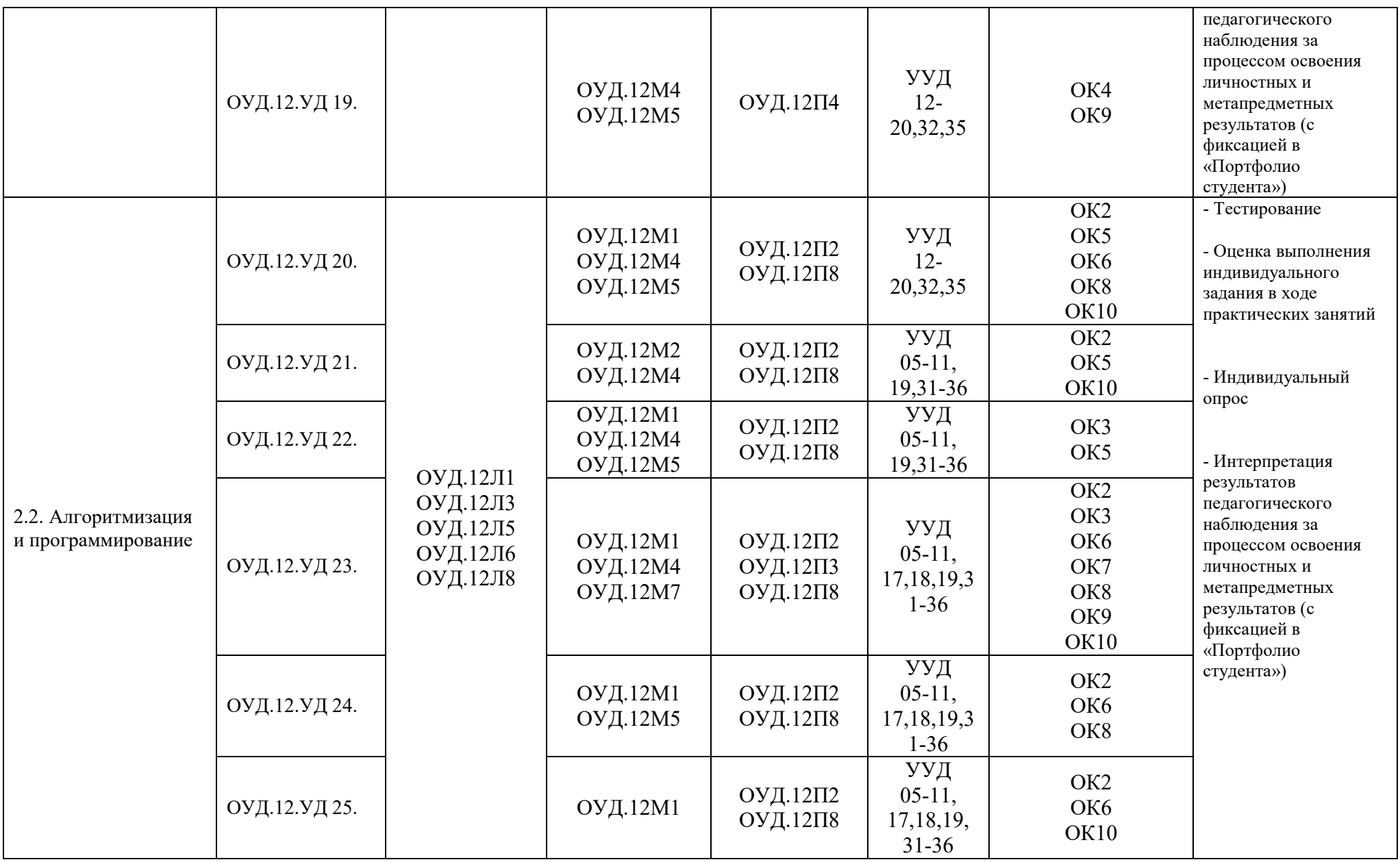

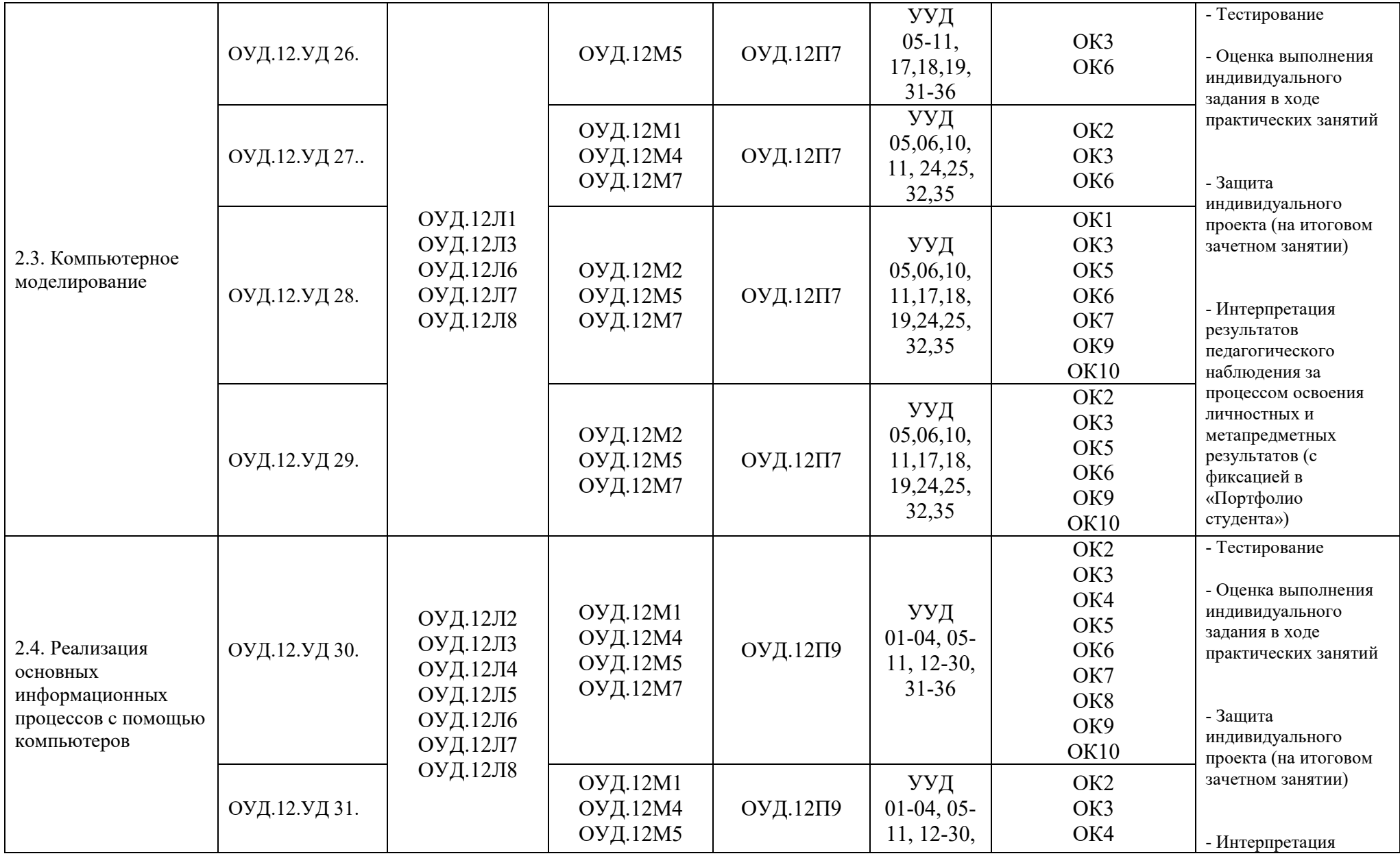

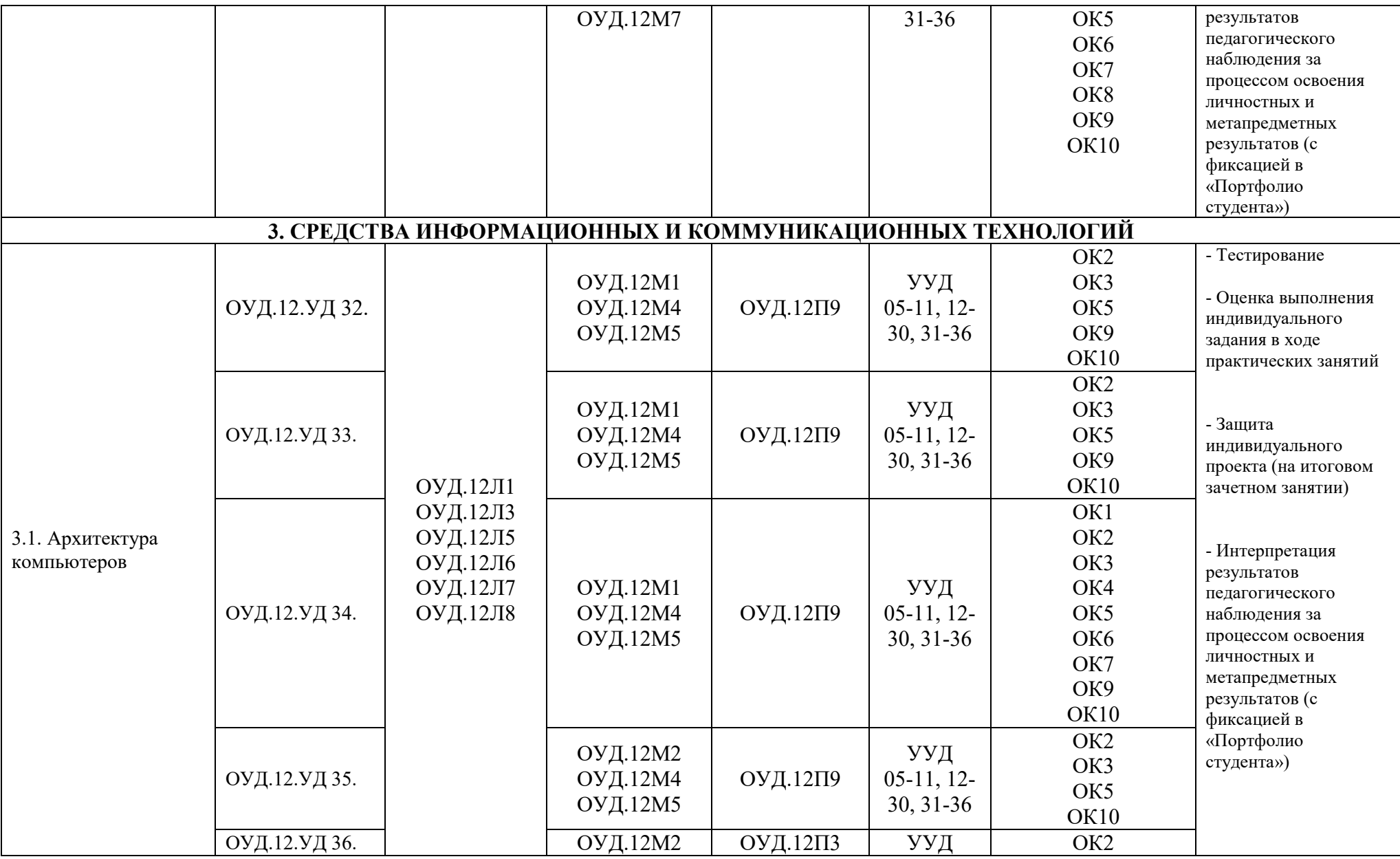

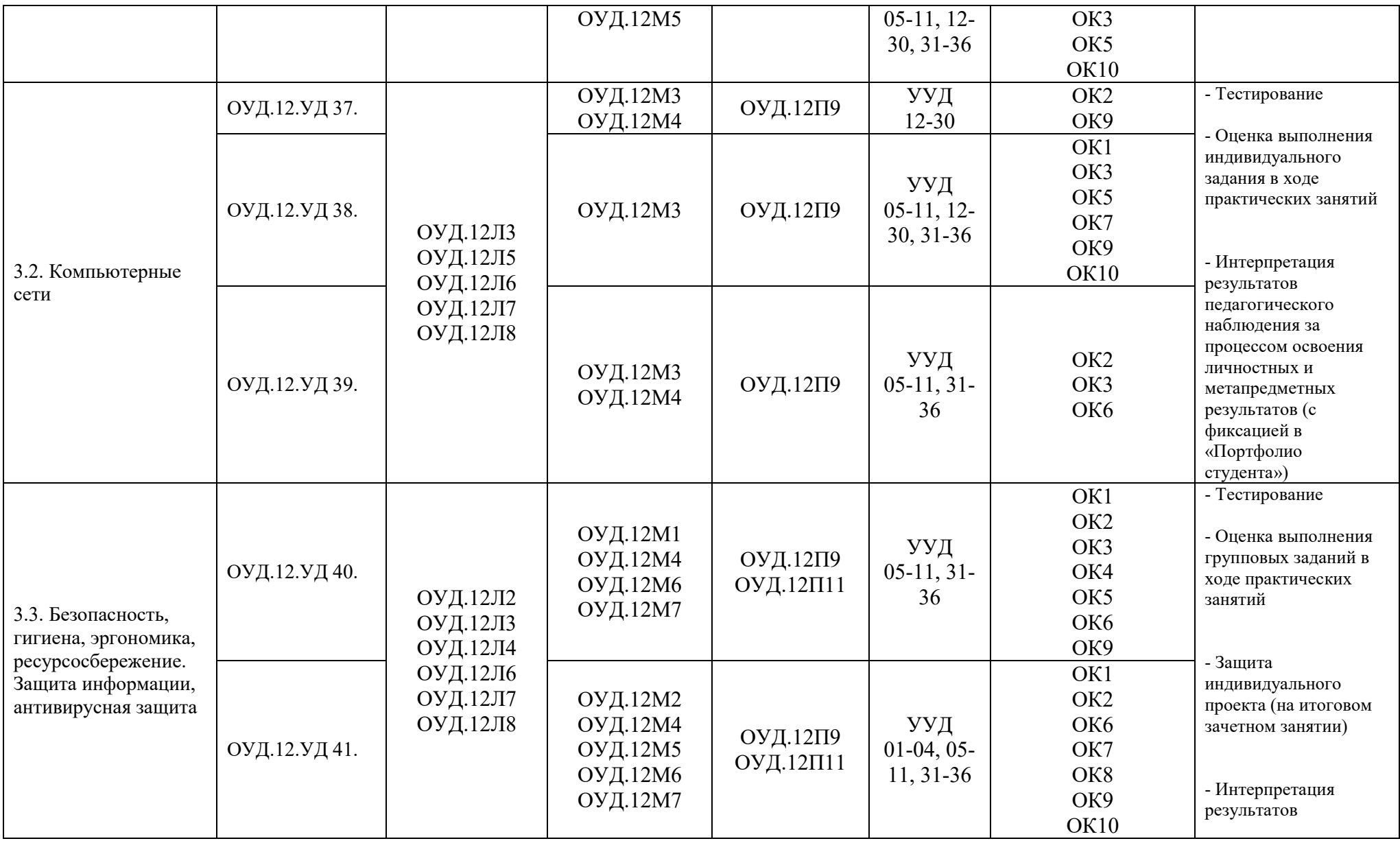

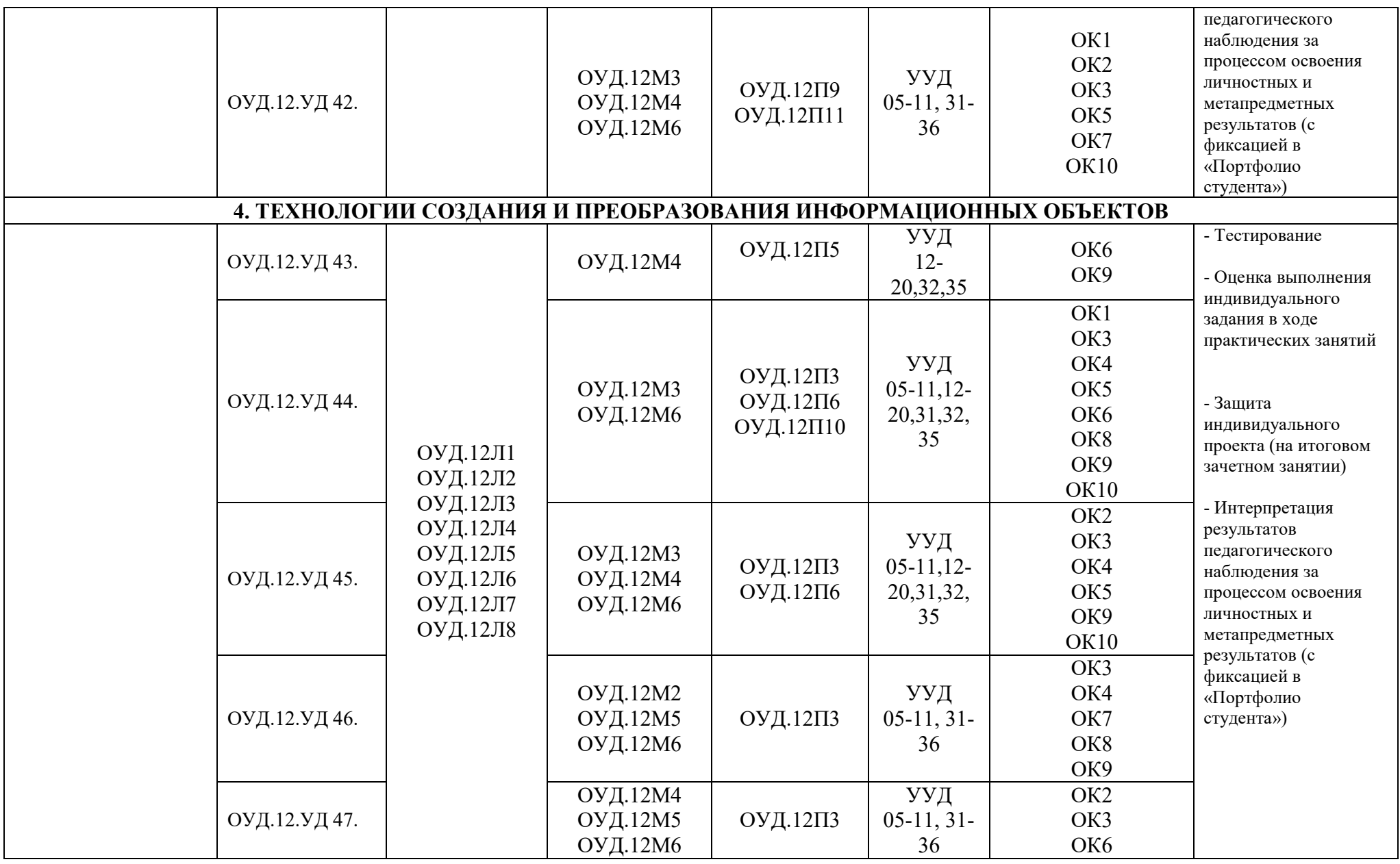

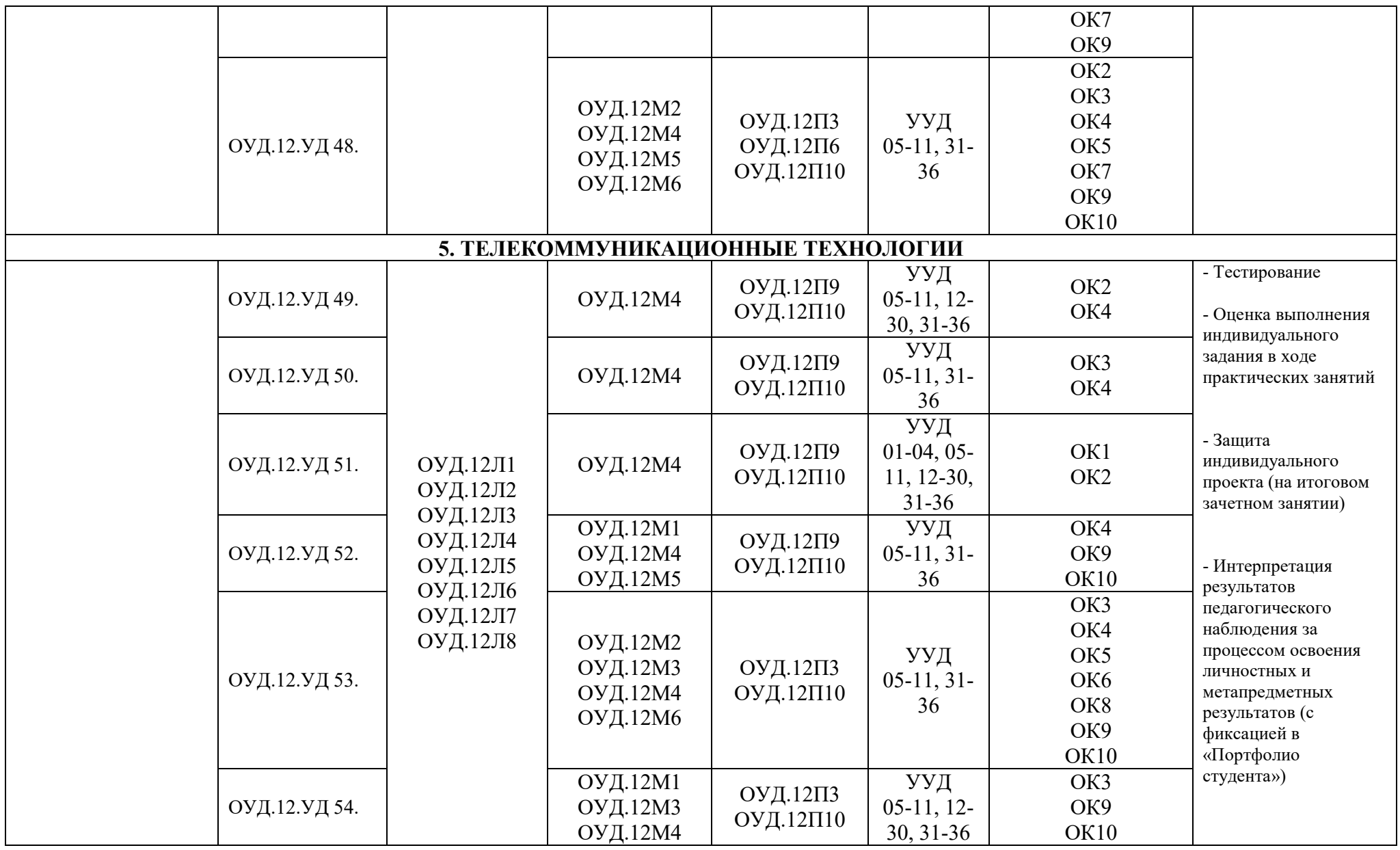

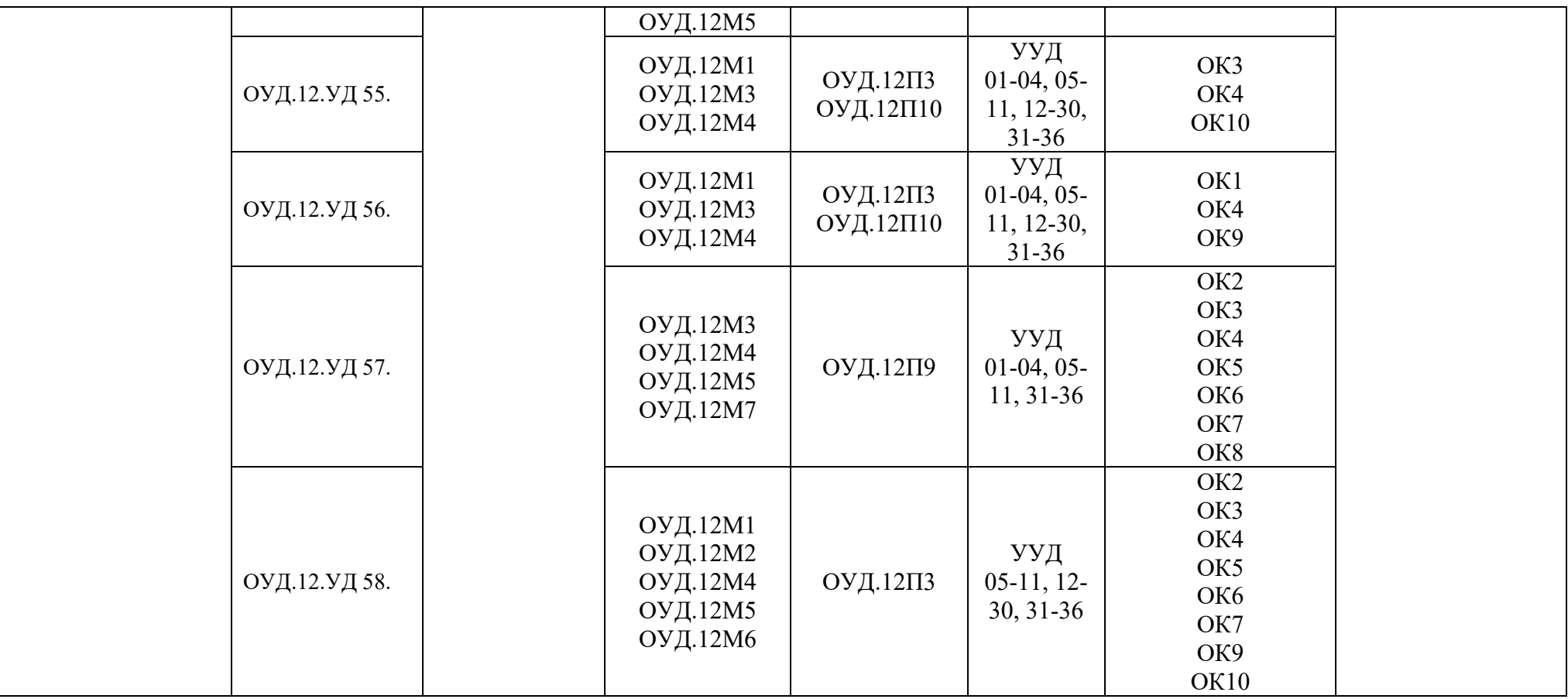